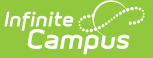

## **BIE Funded and Approved Courses**

Last Modified on 03/11/2024 8:46 am CDT

Tool Search: BIE Funded and Approved Courses

### [Report](http://kb.infinitecampus.com/#report-logic) Logic | [Generate](http://kb.infinitecampus.com/#generate-the-report) the Report | [Report](http://kb.infinitecampus.com/#report-layout) Layout

The BIE Funded and Approved Courses report identifies BIE funded and approved courses that make up the education specifications curriculum in a school's course catalog. This report refers to the information found in the BIE [Course](http://kb.infinitecampus.com/help/bie-courses) Data section of a course to report.

This report is available both BIE District and State Editions.

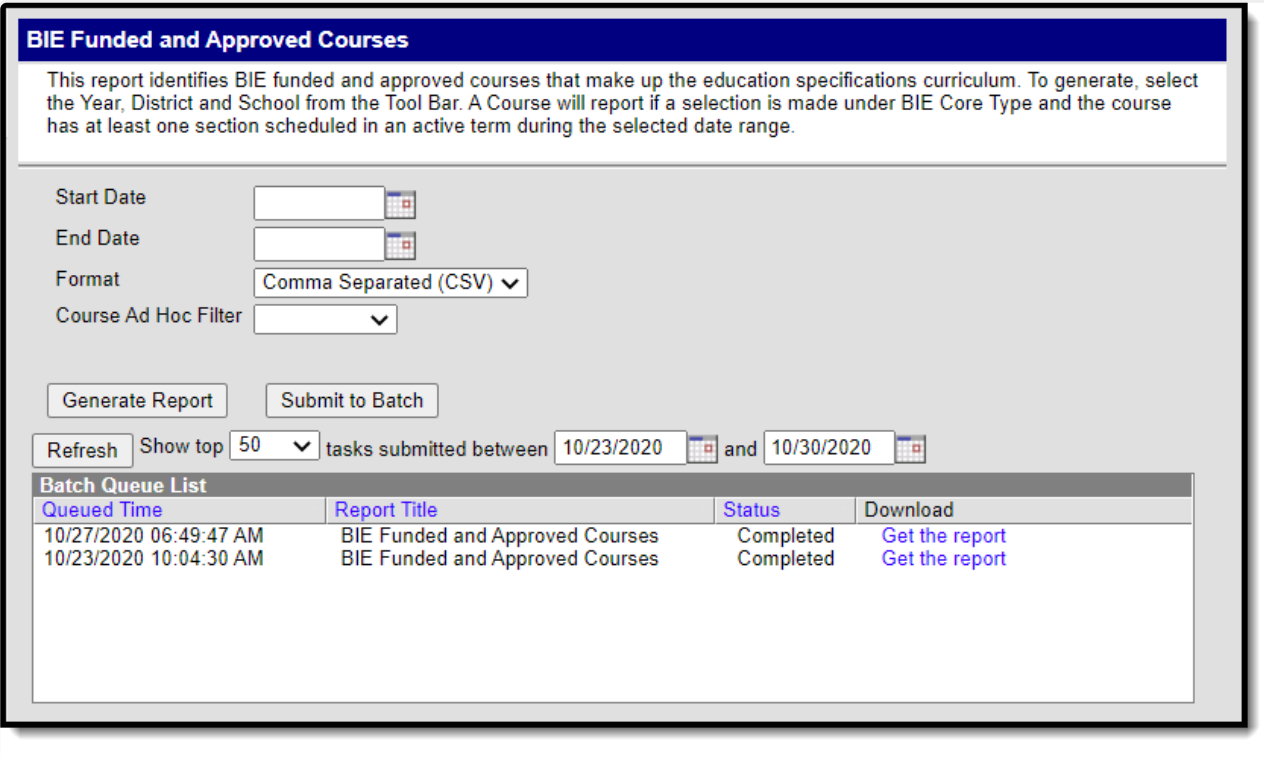

BIE Funded and Approved Courses Report Editor

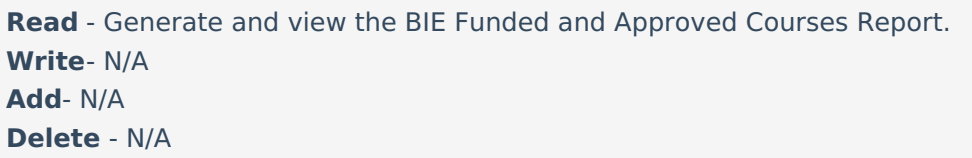

Users must also have [Calendar](https://kb.infinitecampus.com/help/calendar-rights-user) Rights to any calendar(s) selected. For more information about Tool Rights and how they function, see the Tool [Rights](https://kb.infinitecampus.com/help/tool-rights-user) article.

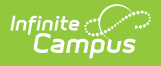

# **Report Logic**

A course reports if:

- a value has been selected from the **BIE Core Type** field in the **BIE Course Data** section of the course.
- at least one section of a course is scheduled within the dates entered in the report's Start Date and End Date fields.

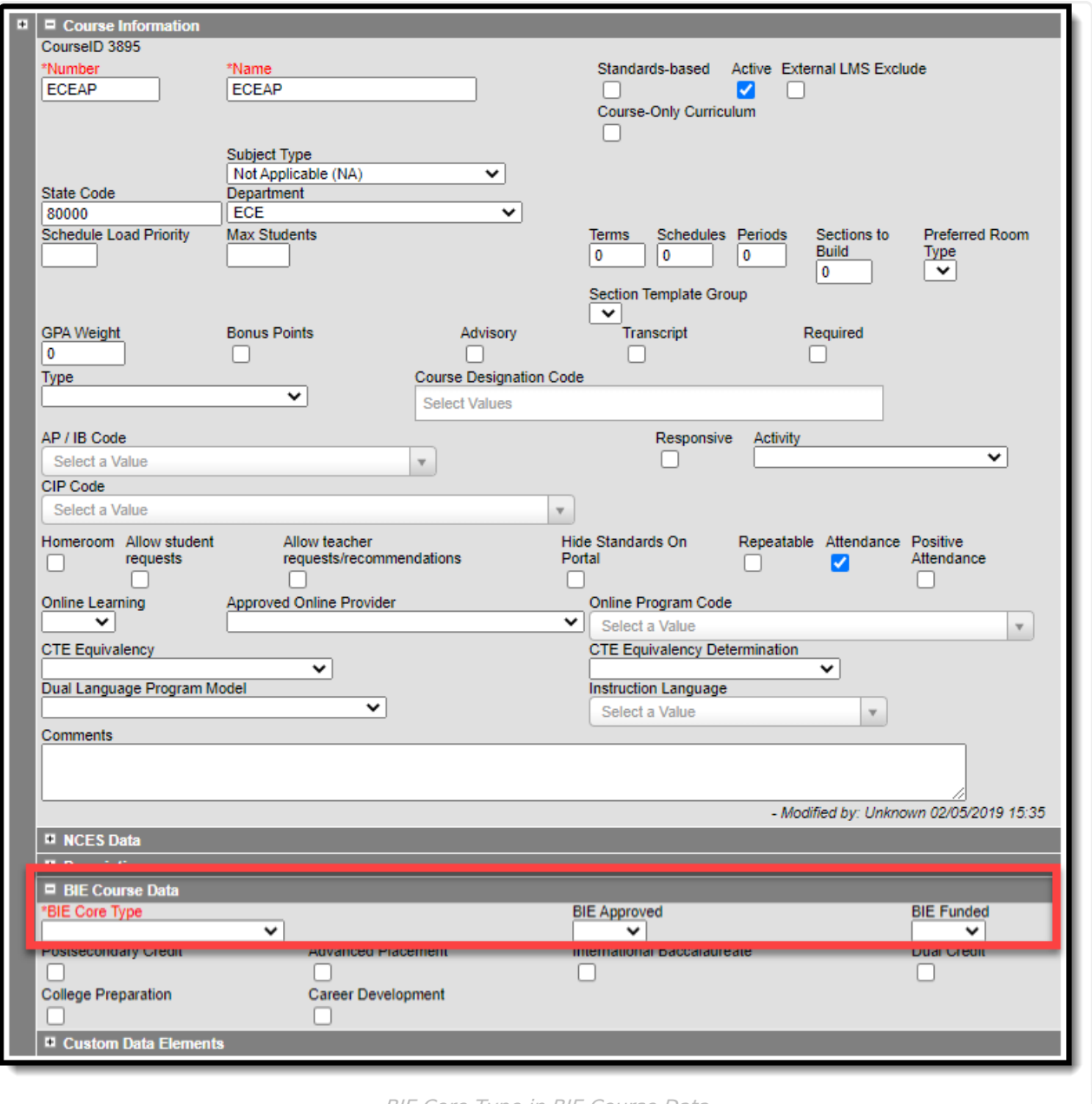

#### BIE Core Type in BIE Course Data

### **Generate the Report**

1. Enter a **Start Date** and **End Date.** Applicable courses offered on at least one day within the selected date range display.

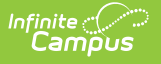

- 2. Select preferred **Format** for the report to display (CSV or HTML).
- 3. Select a **Course Ad Hoc Filter** (optional) to narrow down the course list. Only courses found in the ad hoc that also meet the reporting business requirements display when the report generates.
- 4. Select '**Generate Report**' or '**Submit to Batch**'. The report displays in the selected format.

|                  | $\mathsf{A}$ | B                      | C | D                                                               | E.          | F              | G                                 | н        |   |                                   |
|------------------|--------------|------------------------|---|-----------------------------------------------------------------|-------------|----------------|-----------------------------------|----------|---|-----------------------------------|
|                  | <b>State</b> | SchoolName             |   | SchoolNCESID SchoolGroupNumber CourseID CourseNumber CourseName |             |                |                                   |          |   | BIECoreType BIEFunded BIEApproved |
| 2                | <b>WA</b>    | <b>BIE High School</b> |   | 11111 D12345                                                    | 572782 100A |                | Art                               | Non-core | Υ | ۷                                 |
|                  | <b>WA</b>    | <b>BIE High School</b> |   | 11111 D12345                                                    |             | 583463 100FCB  | <b>FACE Preschool</b>             | Non-core |   |                                   |
|                  | <b>WA</b>    | <b>BIE High School</b> |   | 11111 D12345                                                    |             | 583462 100FHB  | <b>FACE (HB) Home Visit</b>       | Non-core |   |                                   |
|                  | <b>WA</b>    | <b>BIE High School</b> |   | 11111 D12345                                                    |             | 583464 200FCB  | <b>GEN ED AM</b>                  | Non-core |   |                                   |
| 6                | <b>WA</b>    | <b>BIE High School</b> |   | 11111 D12345                                                    |             | 583465 300FCB  | <b>PACT</b>                       | Non-core |   |                                   |
|                  | <b>WA</b>    | <b>BIE High School</b> |   | 11111 D12345                                                    |             | 583466 400FCB  | <b>PRNT TIME</b>                  | Non-core |   |                                   |
| 8                | <b>WA</b>    | <b>BIE High School</b> |   | 11111 D12345                                                    |             | 583467 500FCB  | <b>GEN ED Part Time</b>           | Non-core |   |                                   |
| 9                | <b>WA</b>    | <b>BIE High School</b> |   | 11111 D12345                                                    |             | 583468 600FCB  | <b>PACT Part Time</b>             | Non-core |   |                                   |
| 10 <sup>10</sup> | <b>WA</b>    | <b>BIE High School</b> |   | 11111 D12345                                                    |             | 583469 700FCB  | <b>PRNT TIME Part Time</b>        | Non-core |   |                                   |
| 11               | <b>WA</b>    | <b>BIE High School</b> |   | 11111 D12345                                                    |             | 583470 800FCB  | <b>FLEX</b>                       | Non-core |   |                                   |
| 12               | <b>WA</b>    | <b>BIE High School</b> |   | 11111 D12345                                                    |             | 570306 CTE201  | <b>CULINARY ARTS 1</b>            | Non-core | Y | Y                                 |
| 13               | <b>WA</b>    | <b>BIE High School</b> |   | 11111 D12345                                                    |             | 570316 CTE321  | <b>VIDEO TECHNOLOGY 1</b>         | Non-core | Y | Y                                 |
| 14               | <b>WA</b>    | <b>BIE High School</b> |   | 11111 D12345                                                    |             | 582345 CTE421  | <b>BUSINESS COMMUNICATIONS</b>    | Non-core | N | Υ                                 |
| 15               | <b>WA</b>    | <b>BIE High School</b> |   | 11111 D12345                                                    |             | 570340 MTH06W1 | <b>MATH 6 WORKSHOP</b>            | Core     | N | Υ                                 |
| 16               | <b>WA</b>    | <b>BIE High School</b> |   | 11111 D12345                                                    |             | 583474 MTH511  | <b>BRIDGE TO COLLEGE MATH</b>     | Non-core | Y | Y                                 |
| 17               | <b>WA</b>    | <b>BIE High School</b> |   | 11111 D12345                                                    |             | 583472 MTH512  | <b>BRIDGE TO COLLEGE MATH</b>     | Core     | N | N                                 |
| 18               | <b>WA</b>    | <b>BIE High School</b> |   | 11111 D12345                                                    | 583471 PTP  |                | <b>Puyallup Tribal Pre-School</b> | Non-core |   |                                   |
| 19               | <b>WA</b>    | <b>BIE High School</b> |   | 11111 D12345                                                    |             | 583473 SOC060  | <b>SOCIAL STUDIES 6</b>           | Non-core |   |                                   |
|                  |              |                        |   |                                                                 |             |                |                                   |          |   |                                   |

CSV Format

## **Report Layout**

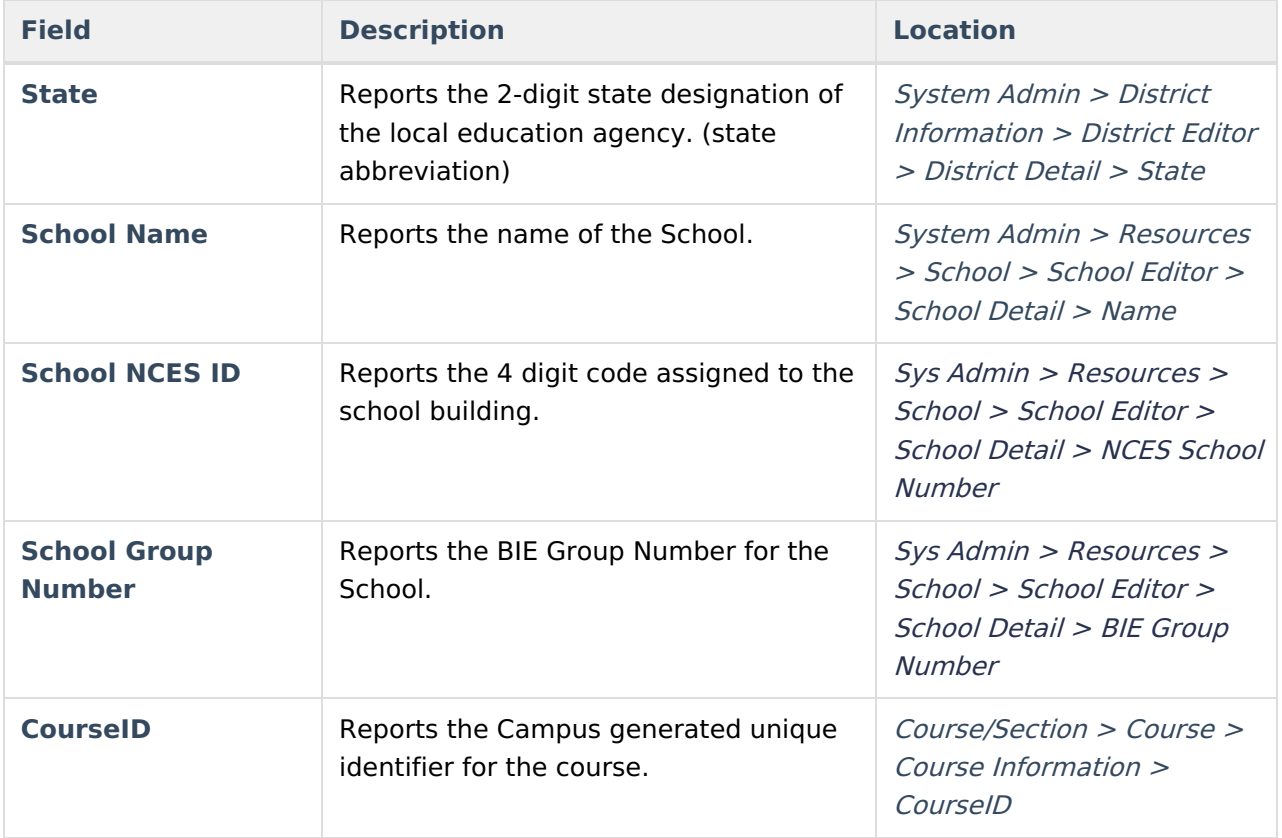

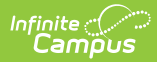

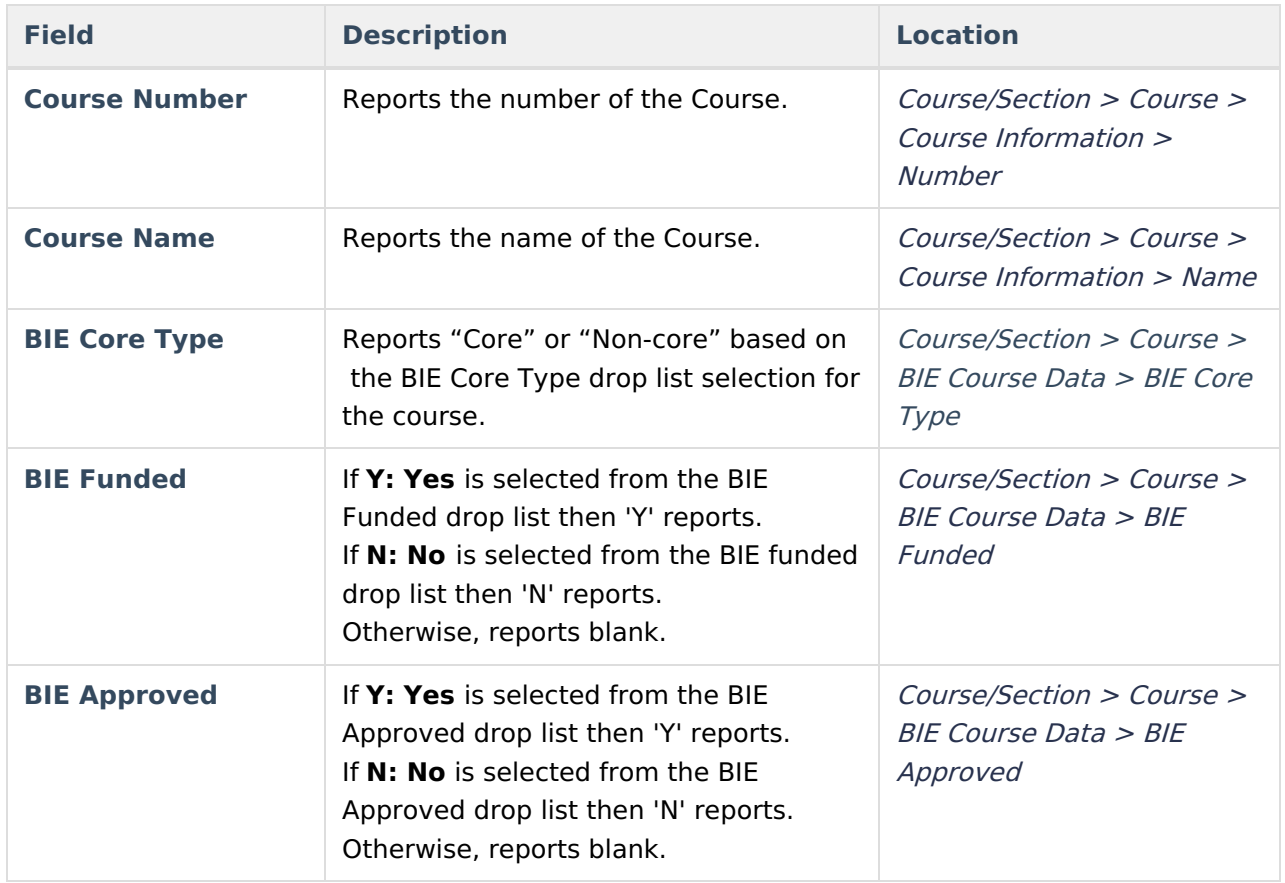